## **DTC P0420**

## BHE010200400W02

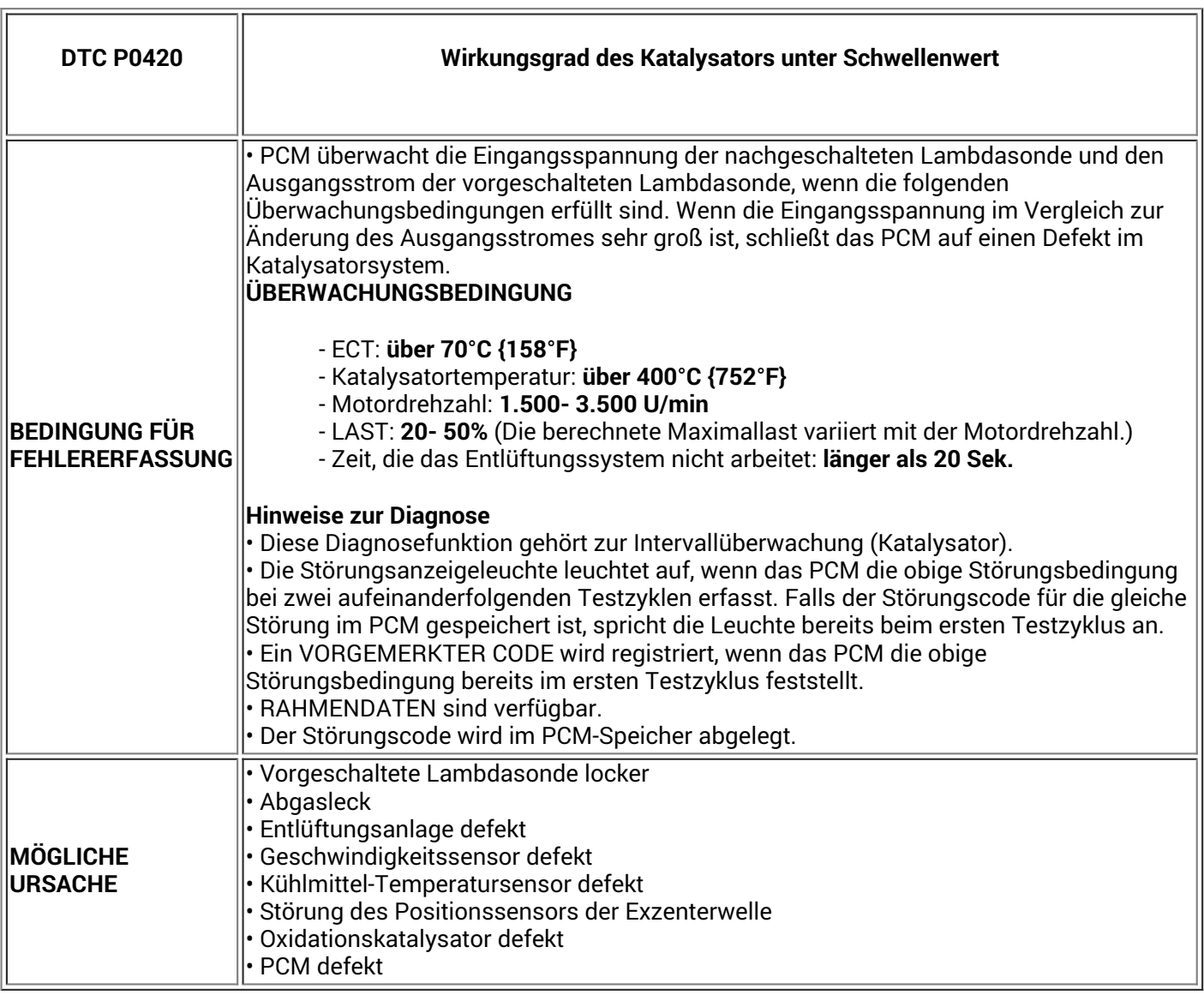

## **Diagnosemaßnahmen**

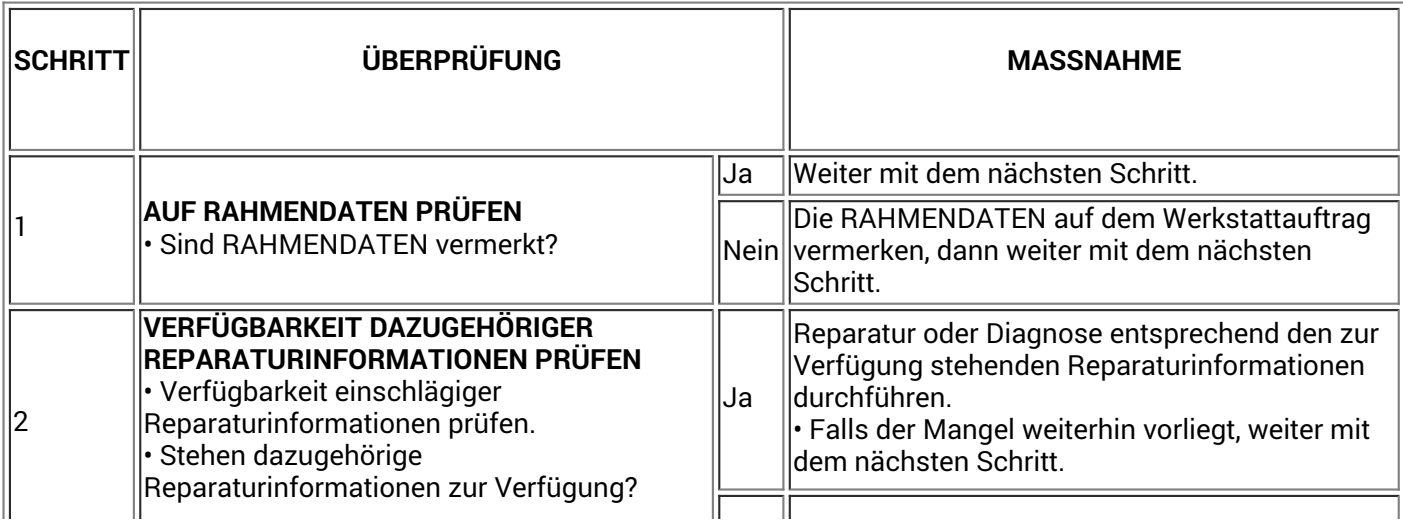

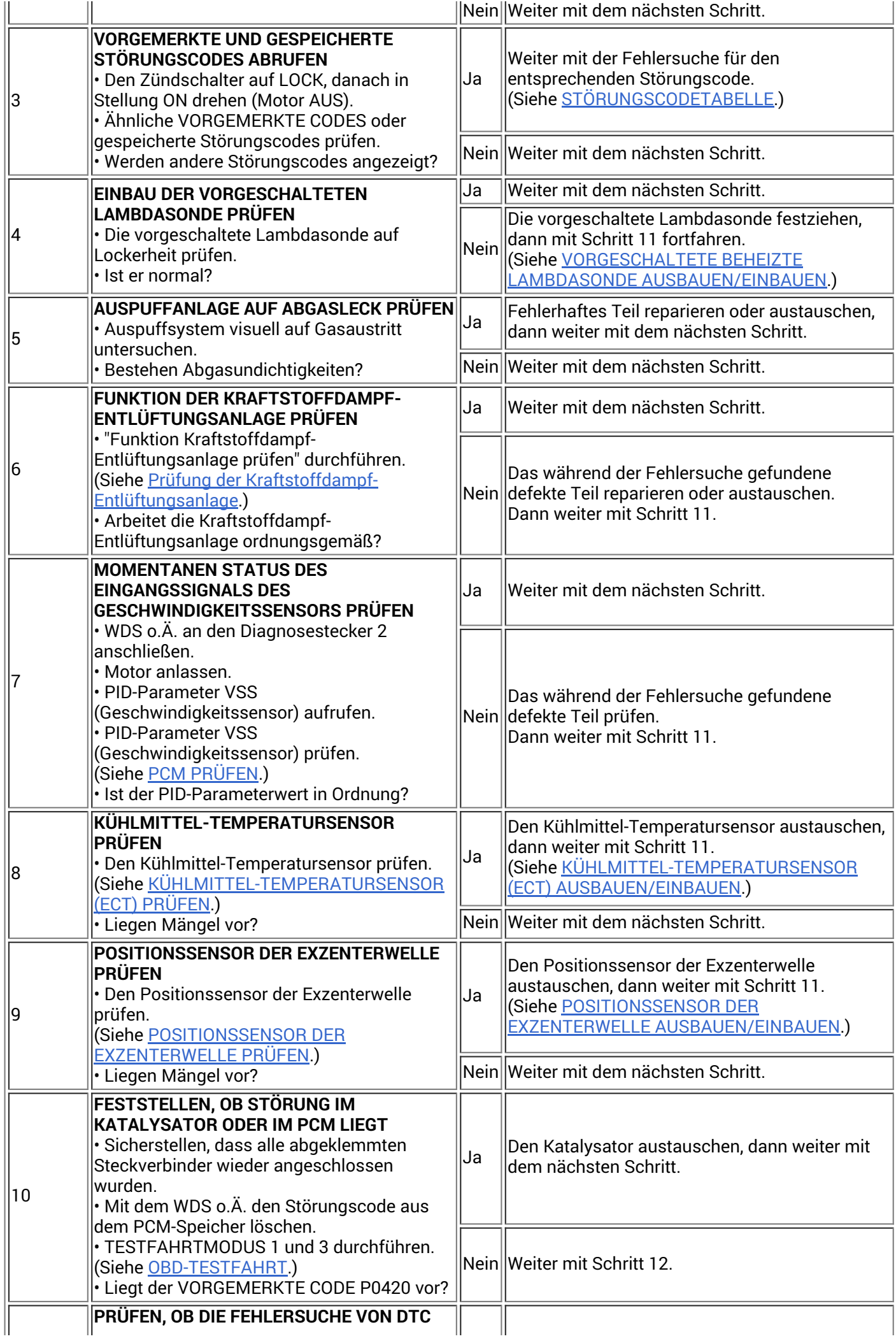

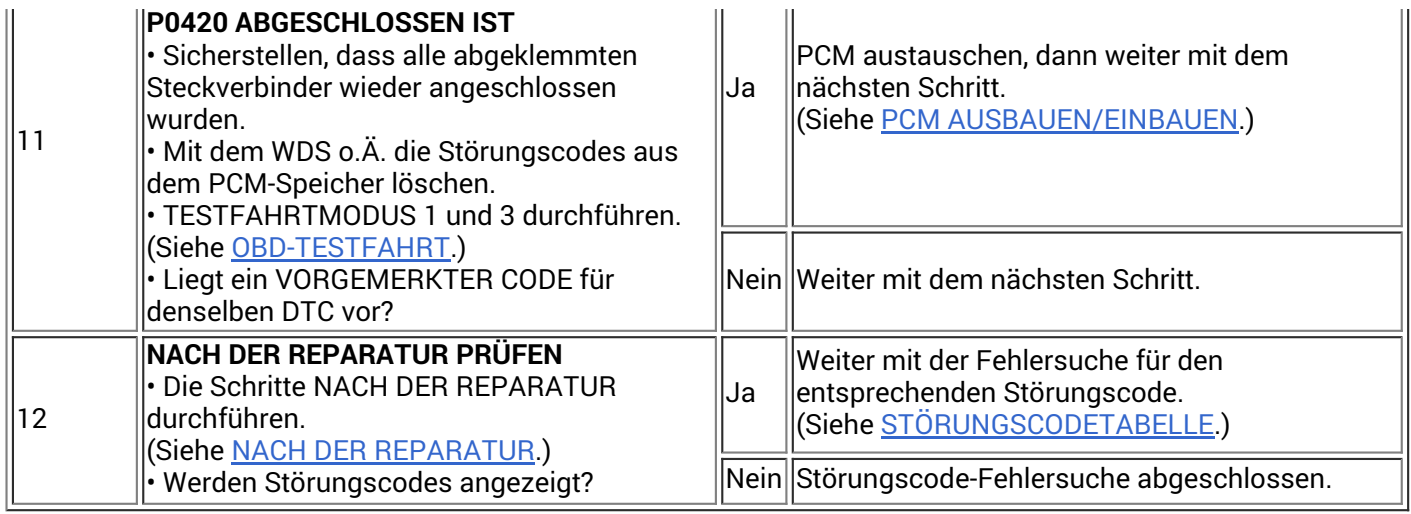